# Package 'domino'

November 22, 2017

Version 0.3.1

Type Package

Title R Console Bindings for the 'Domino Command-Line Client'

Date 2017-11-22

Author Jacek Glodek <jacek@theiterators.com>

Maintainer Nick Elprin <nick@dominodatalab.com>

Copyright Domino Data Lab Inc.

Description A wrapper on top of the 'Domino Command-Line Client'. It lets you run 'Domino' commands (e.g., ``run'', ``upload'', ``download'') directly from your R environment. Under the hood, it uses R's system function to run the 'Domino' executable, which must be installed as a prerequisite. 'Domino' is a service that makes it easy to run your code on scalable hardware, with integrated version control and collaboration features designed for analytical workflows (see <http://www.dominodatalab.com> for more information).

License MIT + file LICENSE

SystemRequirements domino (~>1.7.1)

URL <http://www.dominodatalab.com>

RoxygenNote 5.0.1 Suggests testthat Imports utils, grDevices NeedsCompilation no Repository CRAN Date/Publication 2017-11-22 22:59:09 UTC

# R topics documented:

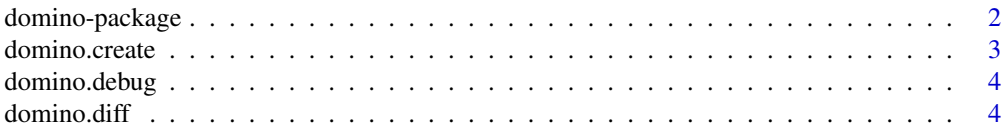

# <span id="page-1-0"></span>2 domino-package

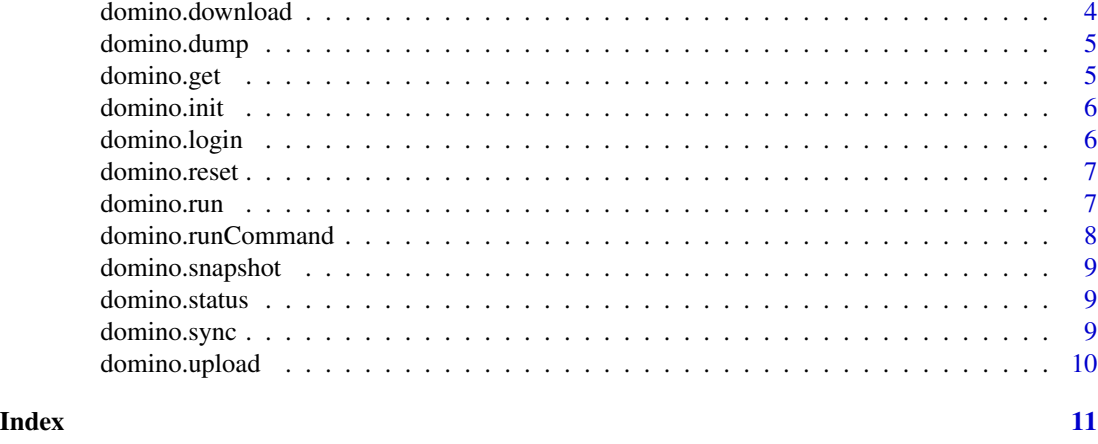

domino-package *Domino Data Lab R console bindings*

# Description

The Domino R package is a wrapper on top of the Domino command-line client. It lets you run Domino commands (e.g., "run", "upload", "download") directly from your R environment. Under the hood, it uses R's system function to run the Domino executable, which must be installed as a prerequisite.

# Details

Package: domino Type: Package Version: 0.2-7 Date: 2015-05-27 License: MIT Author: Jacek Glodek jacek@theiterators.com Maintainer: Nick Elprin nick@dominoup.com

# References

Domino Data Lab support webpage - http://help.dominodatalab.com/

# Examples

```
## Not run:
## logins as a given user to the Domino server
## and approves sending error reports to Domino.
domino.login("jglodek", "MySecretPassword", TRUE)
```
## creates new project. domino.create("my-new-project")

# <span id="page-2-0"></span>domino.create 3

## gets existing project from the server. domino.get("jglodek/my-old-project") ## gets existing project from the server. domino.get("my-old-project") ## initializes new domino project in current working directory with a given name. domino.init("other-name") ## downloads run results from Domino server. domino.download() ## uploads project files to Domino server. domino.upload() ## runs main.r in the cloud with given arguments. domino.run("main.r", "other", "console", "arguments") ## shows difference between current version and last uploaded version. domino.diff() ## displays current run's status in the console. domino.status() ## shows debug information domino.debug() ## resets project defined in by current working directory domino.reset() ## runs any of domino client command with given arguments domino.runCommand("run my-file.r", successCallback, "failure message!")

## End(Not run)

domino.create *domino.create*

# Description

Creates Domino project. Changes working directory to new project's one.

# Usage

domino.create(projectName)

# Arguments

projectName String that will be the name of the new project.

# Examples

```
## Not run:
# in directory ./
domino.create("my-new-project")
# current working directory is now switched to ./my-new-project and new
project is initialized.
## End(Not run)
```
domino.debug *domino.debug*

# Description

Shows Domino debug information.

# Usage

domino.debug()

domino.diff *domino.diff*

# Description

Shows changes between your local version of project's data, and the version uploaded to the Domino servers.

# Usage

domino.diff()

domino.download *domino.download*

# Description

Downloads the latest Domino run results to the project's folder.

# Usage

domino.download()

<span id="page-3-0"></span>

<span id="page-4-0"></span>domino.dump *domino.dump*

## Description

run dump command

# Usage

domino.dump()

domino.get *domino.get*

# Description

Downloads given project data from Domino. Changes working directory to the project's directory.

# Usage

```
# Usage without username
domino.get("projectName")
```
# Arguments

projectName String containing project name. It can be prefixed by username and slash. Ex. "jglodek/quick-start".

# Examples

```
## Not run:
# in directory ./
domino.get("my-project-in-the-cloud")
# current working directory is now switched to ./my-project-in-the-cloud
and the directory
# is filled with files from Domino server.
# The name of the project is prepended with username
    domino.get("jglodek/my-project-in-the-cloud")
```
## End(Not run)

<span id="page-5-0"></span>domino.init *domino.init*

# Description

Initializes new domino project in current directory. It can also set arbitrary name to the project, even if different from current directory name.

# Usage

```
# inits a project inside current directory, with given name.
# ex. if run in ~/my_project, with "my_name" as a param,
# it will create a Domino project called my-param inside ~/my_project directory.
domino.init("projectName")
```
# Arguments

projectName Project name for the project that will be created in current working directory.

### Examples

```
## Not run:
# in directory ./
domino.init("my-new-project")
# new project with name "my-new-project" is initialized inside current directory.
```
## End(Not run)

domino.login *domino.login*

# Description

Logins to Domino server.

# Usage

```
domino.login(usernameOrEmail, password,
approvalForSendingErrorReports=FALSE, host)
```
# <span id="page-6-0"></span>domino.reset 7

# Arguments

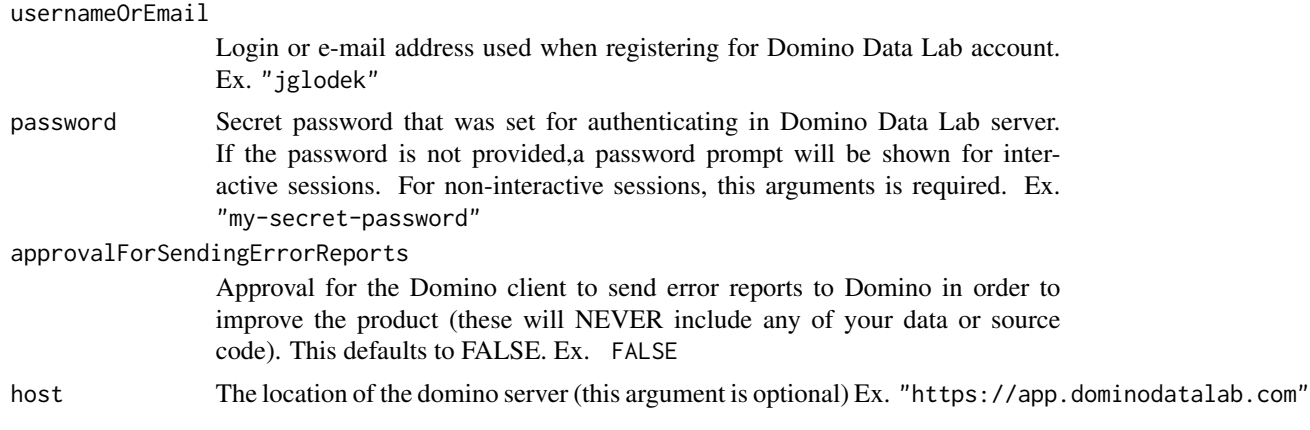

# Examples

```
## Not run:
domino.login("jglodek", TRUE)
domino.login("jglodek","my-super-secret-password", TRUE)
domino.login("jglodek","my-super-secret-password", TRUE, "https://app.dominodatalab.com")
```
## End(Not run)

domino.reset *domino.reset*

# Description

Resets Domino project.

# Usage

domino.reset()

domino.run *domino.run*

# Description

Runs your project on Domino servers with given parameters.

# Usage

domino.run(..., publishApiEndpoint=FALSE)

# <span id="page-7-0"></span>Arguments

... All the run arguments will be joined together using space character. Ex. domino.run("main.py", "-xvz", "-xvz") publishApiEndpoint

Whether or not to republish the project's API endpoint at the end of the run.

# Examples

```
## Not run:
my_data < -4domino.run("main.R","1","my-file1.csv", my_data)
#=> Runs "domino main.R 1 my-file1.csv 4"
```
## End(Not run)

domino.runCommand *domino.runCommand*

# Description

Runs domino client command and runs success callback or shows failure message

# Usage

```
domino.runCommand(commandAndArgs, successCallback = domino.OK,
failureMessage = "Executing the command failed", stdInput = FALSE)
```
# Arguments

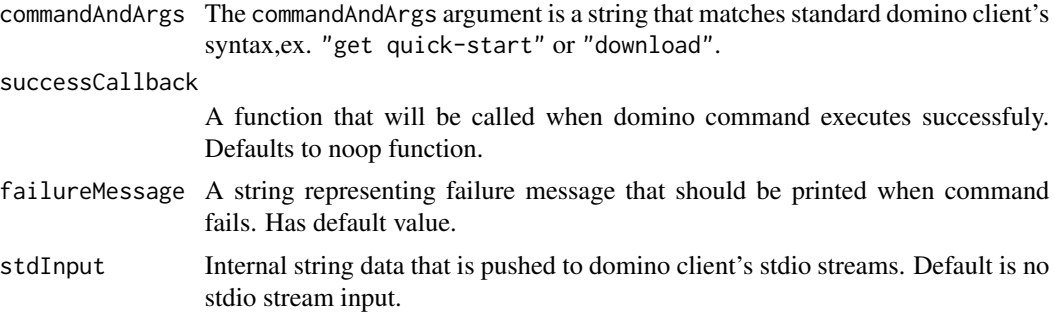

# Examples

```
## Not run:
success <- function() {
print("Success!")
}
domino.runCommand("run main.R 1 2 3", success, "failed to succeed")
# Runs command "run main.R 1 2 3" and
# calls 'success' function if domino command ends successfuly.
```
# <span id="page-8-0"></span>domino.snapshot 9

```
# Prints error message - "failed to succeed" if domino command fails.
```
## End(Not run)

domino.snapshot *domino.snapshot*

# Description

take a snapshot of your command history and workspace.

# Usage

domino.snapshot(commitMessage)

# Arguments

commitMessage A committ message to record with you snapshot

domino.status *domino.status*

# Description

Shows status of current Domino project.

# Usage

domino.status(...)

# Arguments

... Arguments normally passed to the domino status command.

domino.sync *domino.sync*

# Description

Synchronizes the local project copy with the server project copy, by running 'download' followed by 'upload'.

# Usage

domino.sync()

<span id="page-9-0"></span>domino.upload *domino.upload*

# Description

Uploads local version of Domino project files to the server.

# Usage

domino.upload(commitMessage)

# Arguments

commitMessage Commit message for Domino client, explaining changes you did to the project code in recent update. Ex. "updated project files"

# <span id="page-10-0"></span>Index

∗Topic command domino.runCommand, [8](#page-7-0) ∗Topic create domino.create , [3](#page-2-0) ∗Topic debug domino.debug, [4](#page-3-0) ∗Topic diff domino.diff , [4](#page-3-0) ∗Topic domino, domino-package , [2](#page-1-0) ∗Topic dominoup domino-package , [2](#page-1-0) ∗Topic download domino.download, [4](#page-3-0) ∗Topic get domino.get , [5](#page-4-0) ∗Topic init domino.init, [6](#page-5-0) ∗Topic login domino.login, [6](#page-5-0) ∗Topic package, domino-package , [2](#page-1-0) ∗Topic reset domino.reset , [7](#page-6-0) ∗Topic status domino.status , [9](#page-8-0) ∗Topic sync domino.sync , [9](#page-8-0) ∗Topic upload domino.upload, [10](#page-9-0) domino-package , [2](#page-1-0) domino.create , [3](#page-2-0) domino.debug, [4](#page-3-0) domino.diff , [4](#page-3-0) domino.download, [4](#page-3-0) domino.dump, [5](#page-4-0) domino.get, <mark>[5](#page-4-0)</mark> domino.init , [6](#page-5-0)

domino.login, <mark>[6](#page-5-0)</mark>

domino.reset , [7](#page-6-0) domino.run, [7](#page-6-0) domino.runCommand, [8](#page-7-0) domino.snapshot, [9](#page-8-0) domino.status, [9](#page-8-0) domino.sync , [9](#page-8-0) domino.upload, [10](#page-9-0)